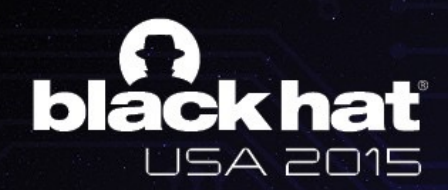

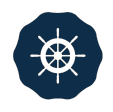

# AH! UNIVERSAL ANDROID ROOTING IS BACK

**Wen `Memeda` Xu** 

**@K33nTeam**

**KEEN TEAM** 

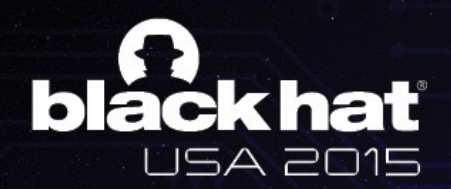

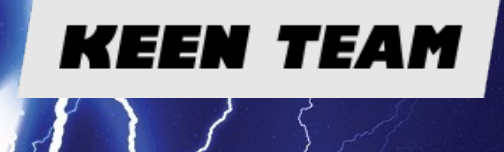

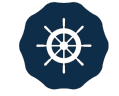

# ABOUT ME

**Wen Xu a.k.a Memeda @antlr7**

- **•** Security research intern at KeenTeam
	- **Android Rooting**

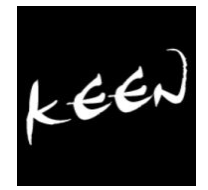

- **Software exploitation**
- **•** Senior student at Shanghai Jiao Tong University
	- **Member of LoCCS**
- **• Vice-captain of CTF team Oops** 
	- **• Rank 2rd in the world on CTFTIME**

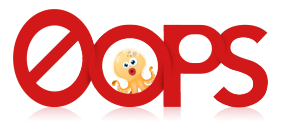

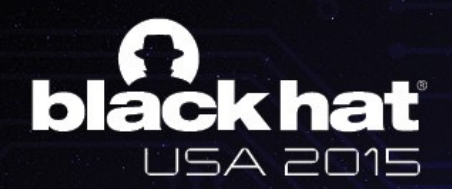

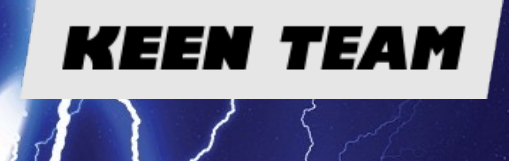

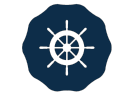

# AGENDA

- **Present Situation of Android Rooting**
- **• Awesome Bug (CVE-2015-3636)** 
	- **Fuzzing**
	- **Analysis**
- **Awesome Exploitation Techniques** 
	- Object Re-filling in kernel UAF
	- **Kernel Code Execution**
	- Targeting 64bit Devices
- **• Future**

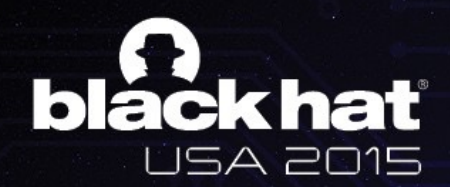

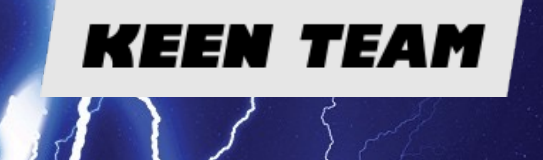

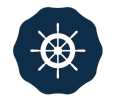

# PART I

### **Present Situation**

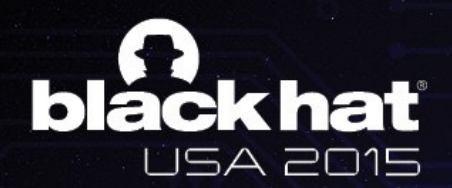

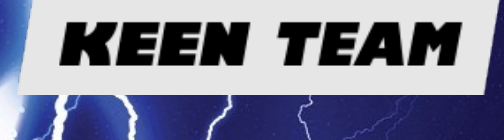

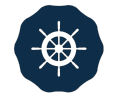

# PRESENT SITUATION

#### **Root for what?**

- **• Goal** 
	- uid=0(root) gid=0(root) groups=0(root)
	- **Kernel arbitrary read/write** 
		- **• Cleaning**
		- **• SELinux**

**• …**

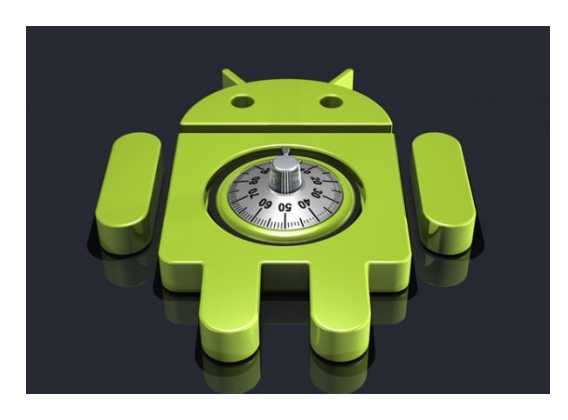

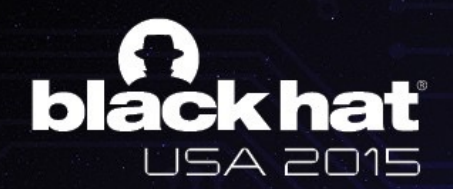

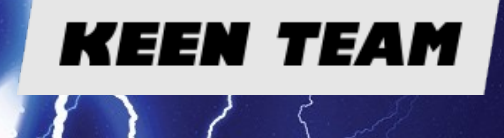

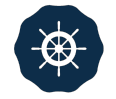

# PRESENT SITUATION

- **• SoC (Driver)** 
	- **Missing argument sanitization** (ioctl/mmap)
		- Qualcomm camera drivers bug CVE-2014-4321, CVE-2014-4324 CVE-2014-0975, CVE-2014-0976
	- **• TOCTTOU** 
		- Direct dereference in user space CVE-2014-8299
- *<u>Chip by chip</u>*

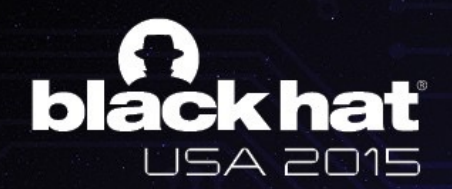

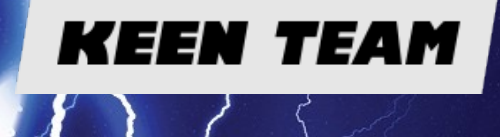

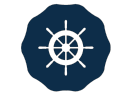

# A BIG DEAL

- **Universal root solution** 
	- *<u>Universally applied bug*</u>
		- Confronting Linux kernel
	- **Universally applied exploitation techniques** 
		- One exploit for hundreds of thousands of devices
		- Adaptability **(Hardcode)**
		- User-friendly **(Stability)**
- **• COMING BACK AGAIN!**

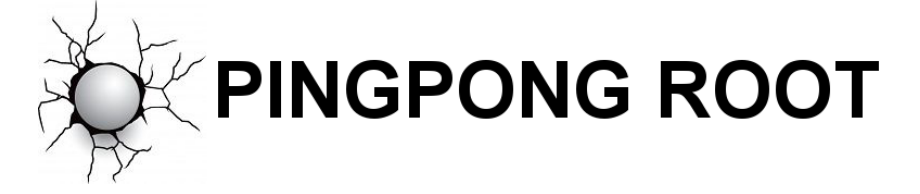

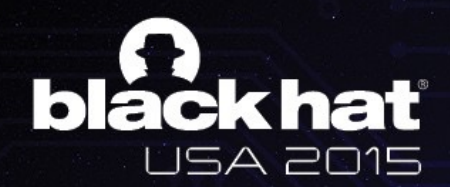

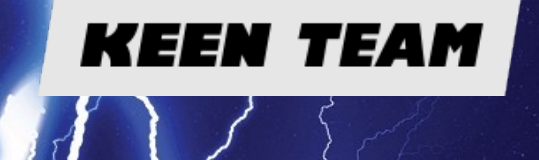

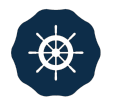

# PART II

**Bug Hunting**

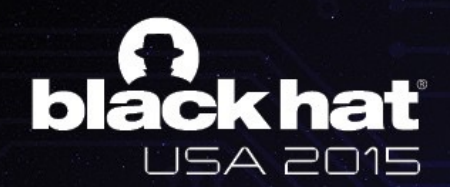

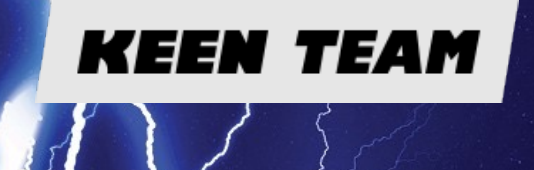

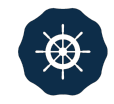

### FUZZING

**Open source kernel syscall fuzzer** 

- **• Trinity** 
	- **• [h\\_ps://github.com/kernelslacker/trinity](https://github.com/kernelslacker/trinity)**
	- **• Scalability**
	- **Ported to ARM Linux**

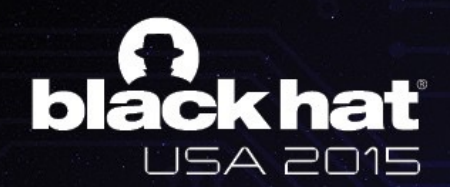

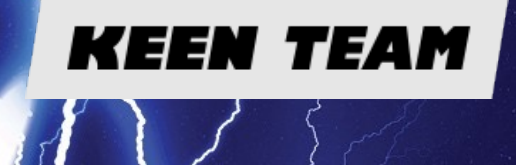

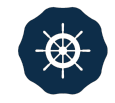

### FUZZING

#### **Let's take a look at our log when we wake up ;)**

• **Critical paging fault at 0x200200?!!** 

[ 3354.778717] Unable to handle kernel paging request at virtual address 00200200 2301 2302 [ 3354.778839] pgd = ea574000 [ 3354.778900] [00200200] \*pgd=00000000 2303 [ 3354.779052] Internal error: Oops: 805 [#1] PREEMPT SMP ARM 2304 [ 3354.779144] Modules linked in: 2305 [ 3354.779266] CPU: 1 Tainted: G  $(3.4.0 -$ Kali-g006dd6c #1) 2306 W [ 3354.779357] PC is at ping\_unhash+0x50/0xd4 2307 [ 3354.779479] LR is at \_raw\_write\_lock\_bh+0xc/0x8c 2308 [ 3354.779541] pc : [<c08b18bc>] lr : [<c09f7d9c>] psr: 20010013 2309 2310 [ 3354.779541] sp : e99a5ee0 ip : c08a67ac fp : 00000000 2311 [3354.779724] r10: 00000000 r9: e99a4000 r8: c000e928 2312 [3354.779846] r7: 0000011b r6: 00000053 r5: 00000000 r4: eb3cd200 [3354.779907] r3: 00000003 r2: 00200200 r1: 00000000 r0: c144ed98 2313 2314 [3354.780029] Flags: nzCv IRQs on FIQs on Mode SVC\_32 ISA ARM Segment user 

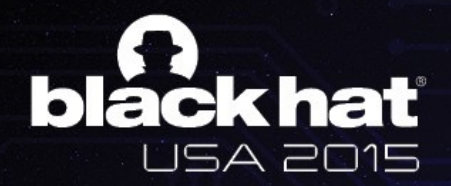

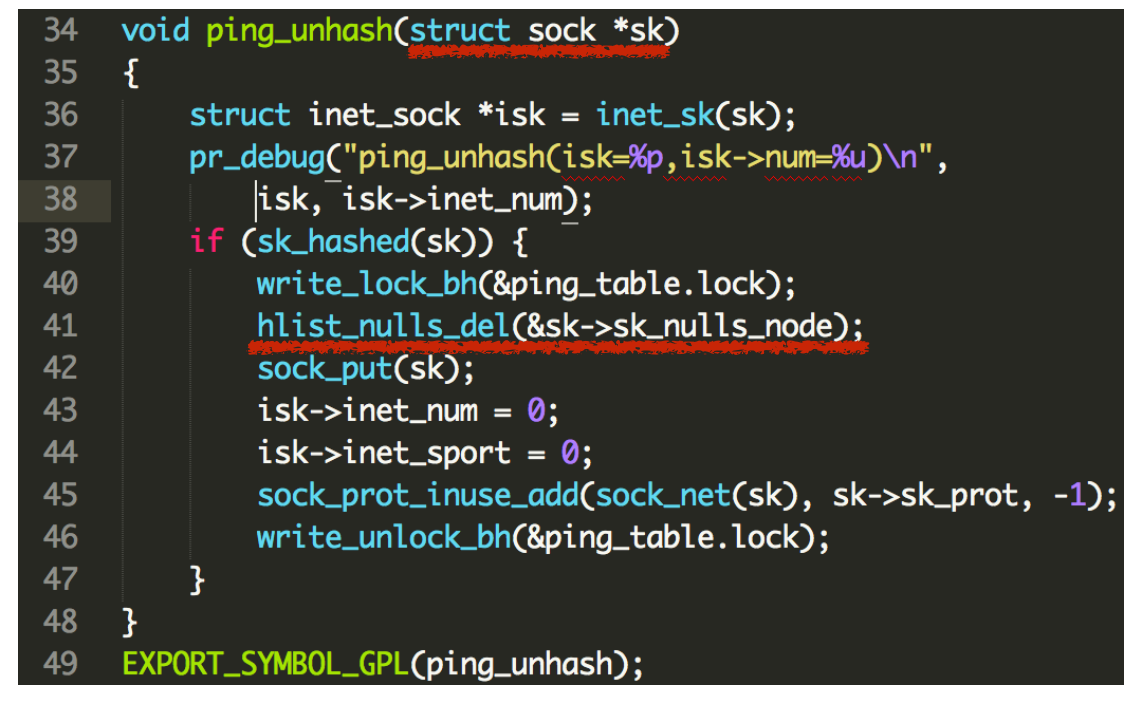

## SK: PING SOCKET OBJECT IN KERNEL

**user\_sock\_fd = socket(AF\_INET, SOCK\_DGRAM, IPPROTO\_ICMP);**

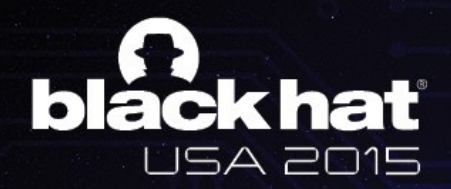

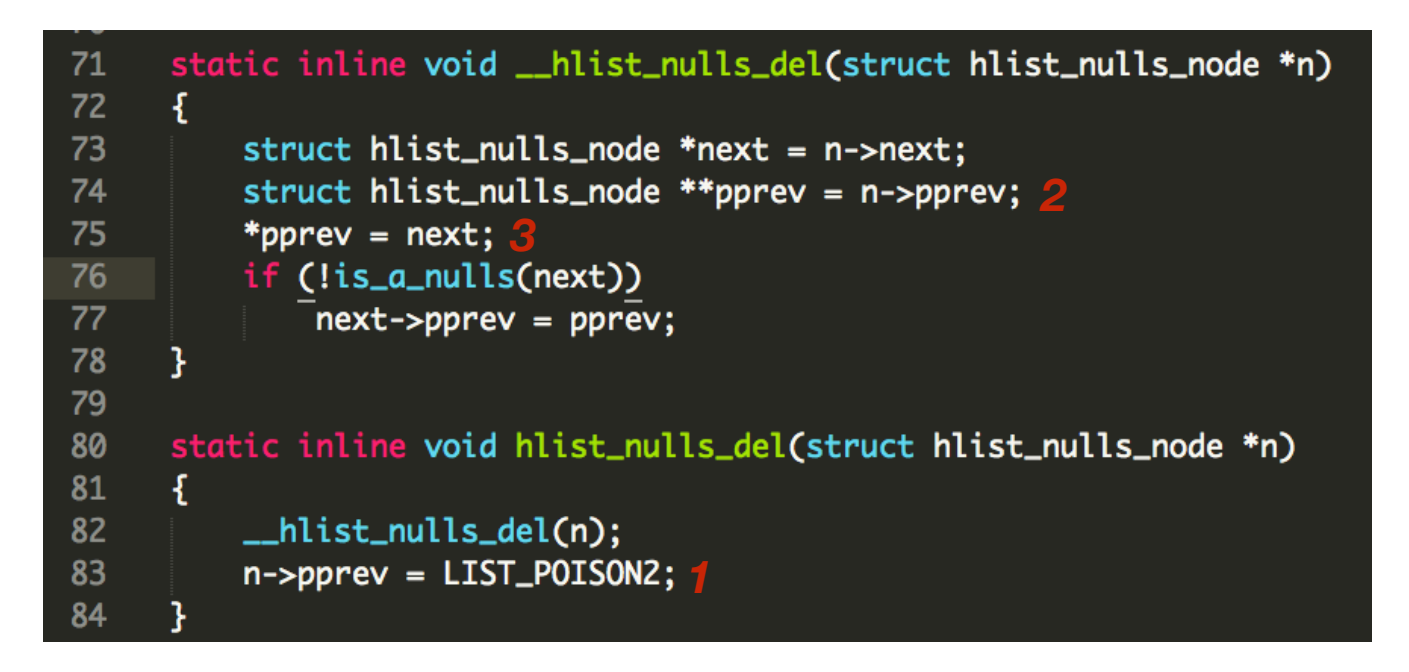

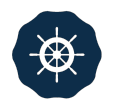

# LIST\_POISON2 == *0X200200*

**ping\_unhash** 

**(\_\_hlist\_nulls\_del)** 

**TWO times**

**0x200200 not mapped** 

**kernel crash**

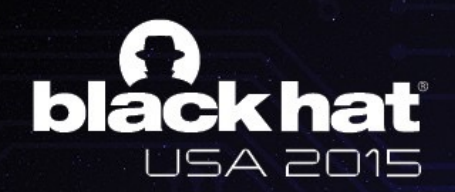

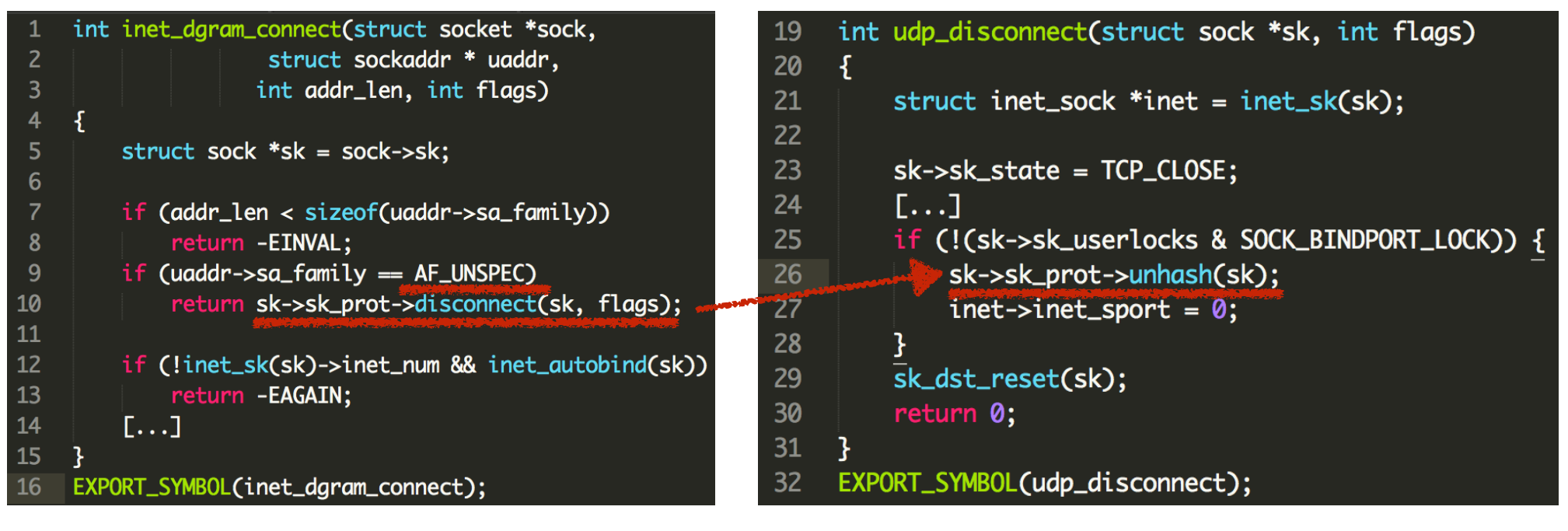

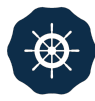

# ROAD TO PING\_UNHASH

**disconnect() in kernel** 

**through** 

**connect() in user program**

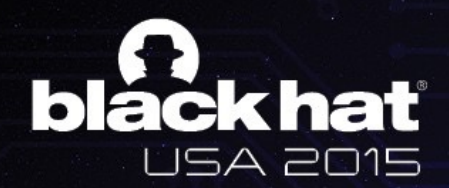

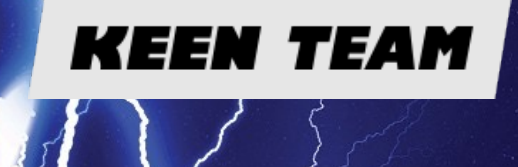

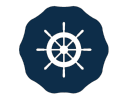

## USE-AFTER-FREE

#### **Local denial of service? Not enough!**

- **Avoid crash:** map 0x200200 in the user space
- Then hmm...
- called twice ;)
- What's **PUT**?

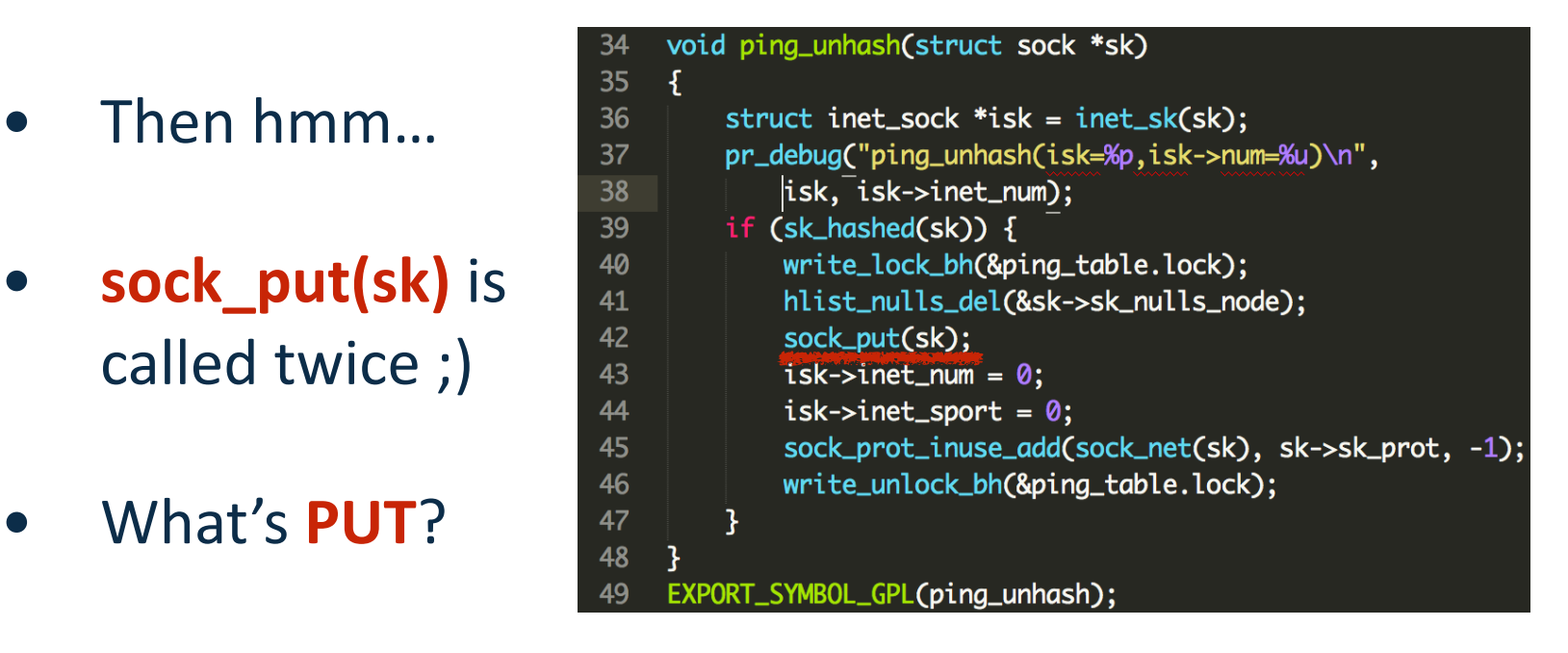

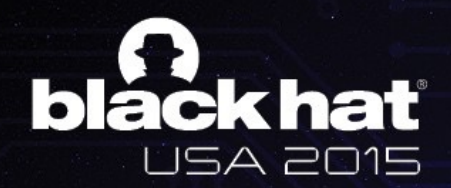

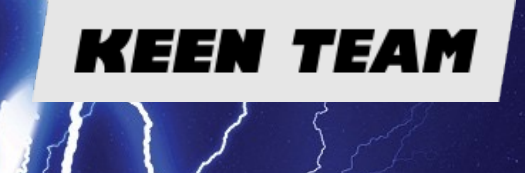

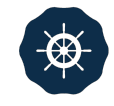

## USE-AFTER-FREE

### **CVE-2015-3636**

- sock\_put(sk) twice  $\rightarrow$  Ref count to 0  $\rightarrow$  sk\_free!
- A **dangling file descriptor** left in the user program

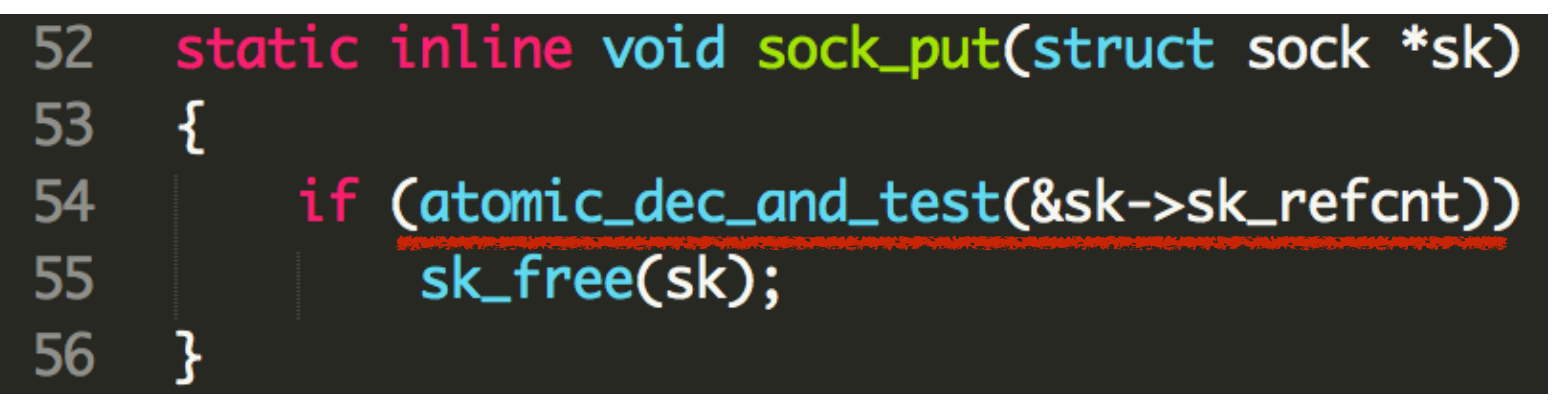

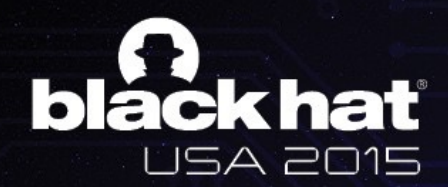

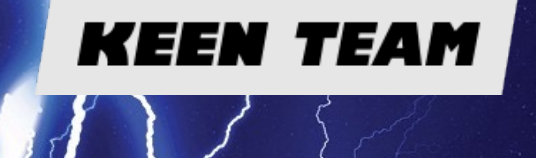

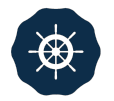

# PART III

**Exploitation**

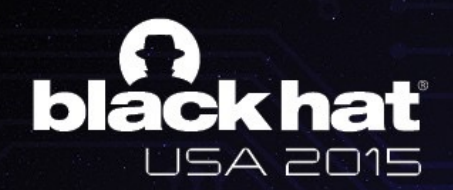

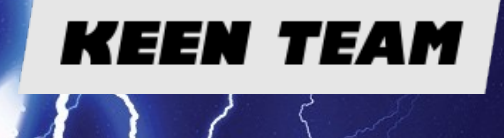

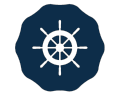

# WHEN IT COMES TO UAF

### **ANNOYING PROBLEM RE-FILLING**

- Our target: *struct sock object*
- **kmem\_cache\_alloc("PING", priority & ~\_\_GFP\_ZERO);**
	- Custom use cache ;( **PING PONG**

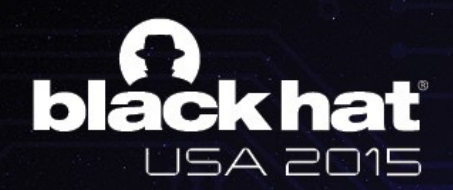

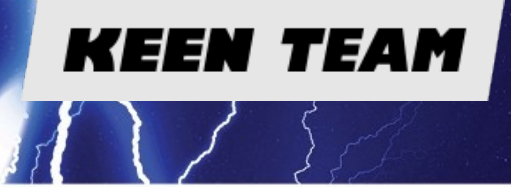

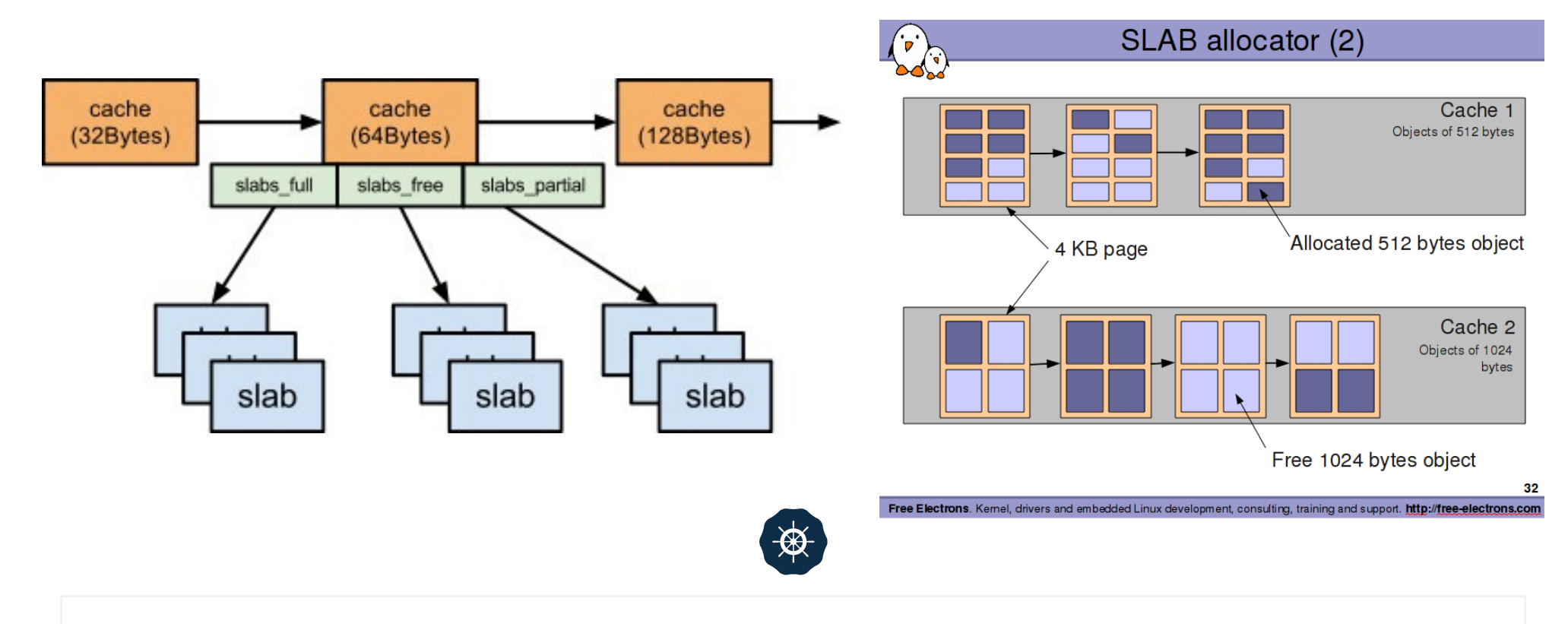

# SLAB CACHE

**A specific area for the allocation of kernel objects of particular type**

**Here we meet the type called "PING" xD**

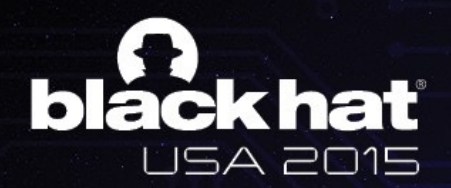

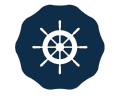

# WE ARE IN THE KERNEL

#### **RE-FILLING IS REALLY A TOUGH JOB**

A

- *• Slab allocator* 
	- **Hmm...Just like Isolated Heap**
- *Multi-thread/core* 
	- **• Hard to achieve fully predictable** heap layout
- *• Candidate kernel objects* 
	- **Lack of controllability**
- *• Controllable content?* 
	- **• No BSTR in kernel lol**

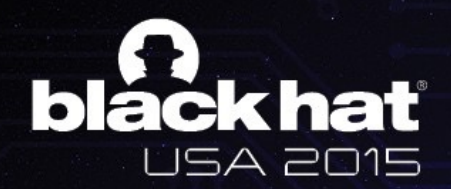

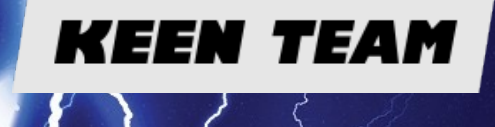

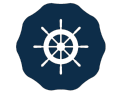

# WHAT USED TO RE-FILL

**Initial idea: kmalloc() buffer**

- **Common use slab cache** 
	- Several choices on size
		- **32, 48, 64, 128, 256, 512, 1024…**
- **How to create: sendmmsg()**
- Size control: length of control msg
- **Content control:** content of control msg

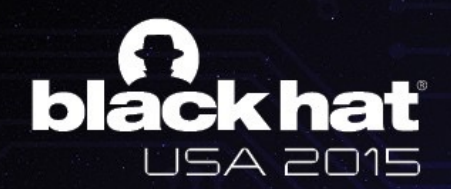

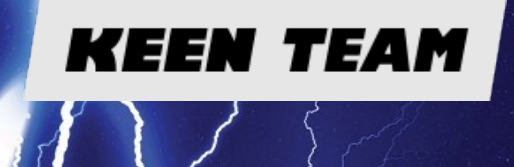

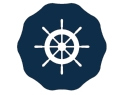

# INTUITIVE IDEA

**Basically, a completely free slab has large probability to be recycled for future allocation**

- Why we always enjoy use-after-free bug?
	- **Memory reuse** for efficiency and optimization
	- No exception in kernel
- **1. Fill slabs with totally PING socket objects**
- **•** 2. Free all of them and spray kmalloc-x buffers
- Exactly possible, but ... **out of control**

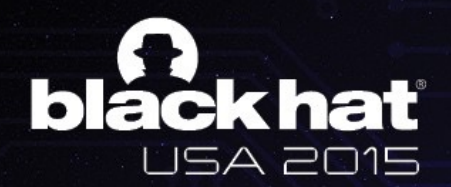

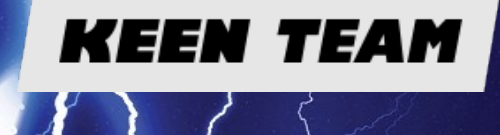

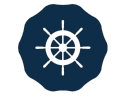

# SLUB HELPS US?

**Newly adopted SLUB allocator tries to put the objects of the same size together, which deseparates the kernel objects to some extent**

- Does our target object have a size of 32, 48, 64, 128, 256 or 512?
	- Use **kmalloc() buffers** to re-occupy
- Much more stable and accurate
- **BUT** ping socket objects on different **were viewed to the case of the set of the set of the set of the set of the set of the set of the set of the set of the set of the set of the set of the set of the set of the set of** devices have **different sizes**
- Also the sizes **may not be 32, 48, 64, ...**

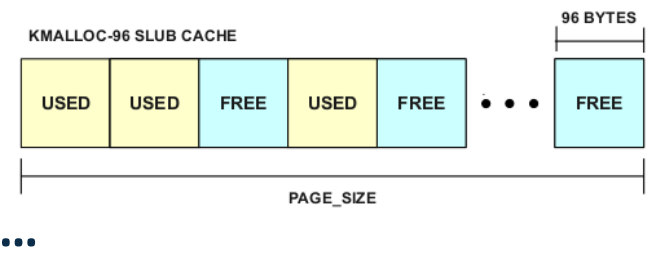

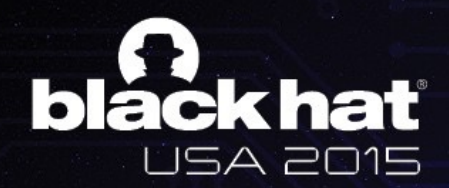

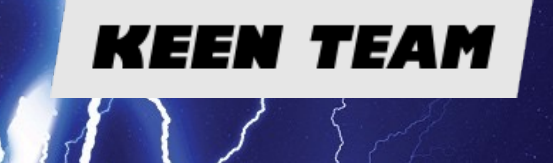

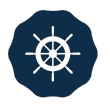

# KERNEL MEMORY CONTROL

**Universal Solution #1**

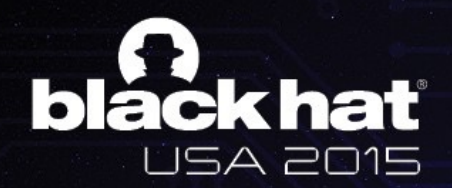

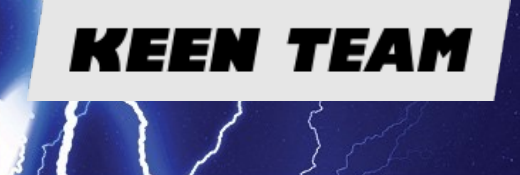

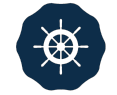

## RET2DIR

- **ret2dir: Rethinking Kernel Isolation (USENIX 14')** 
	- **Vasileios P. Kemerlis Michalis Polychronakis Angelos D. Keromytis**
- **Physmap is originally used to bypass kernel protections** 
	- SMEP, SMAP, PXN, PEN ...
- Will it help to exploit kernel use-after-free as well?

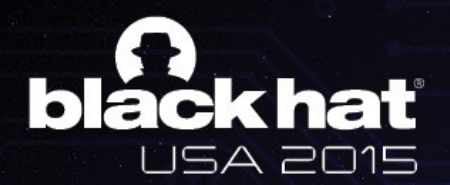

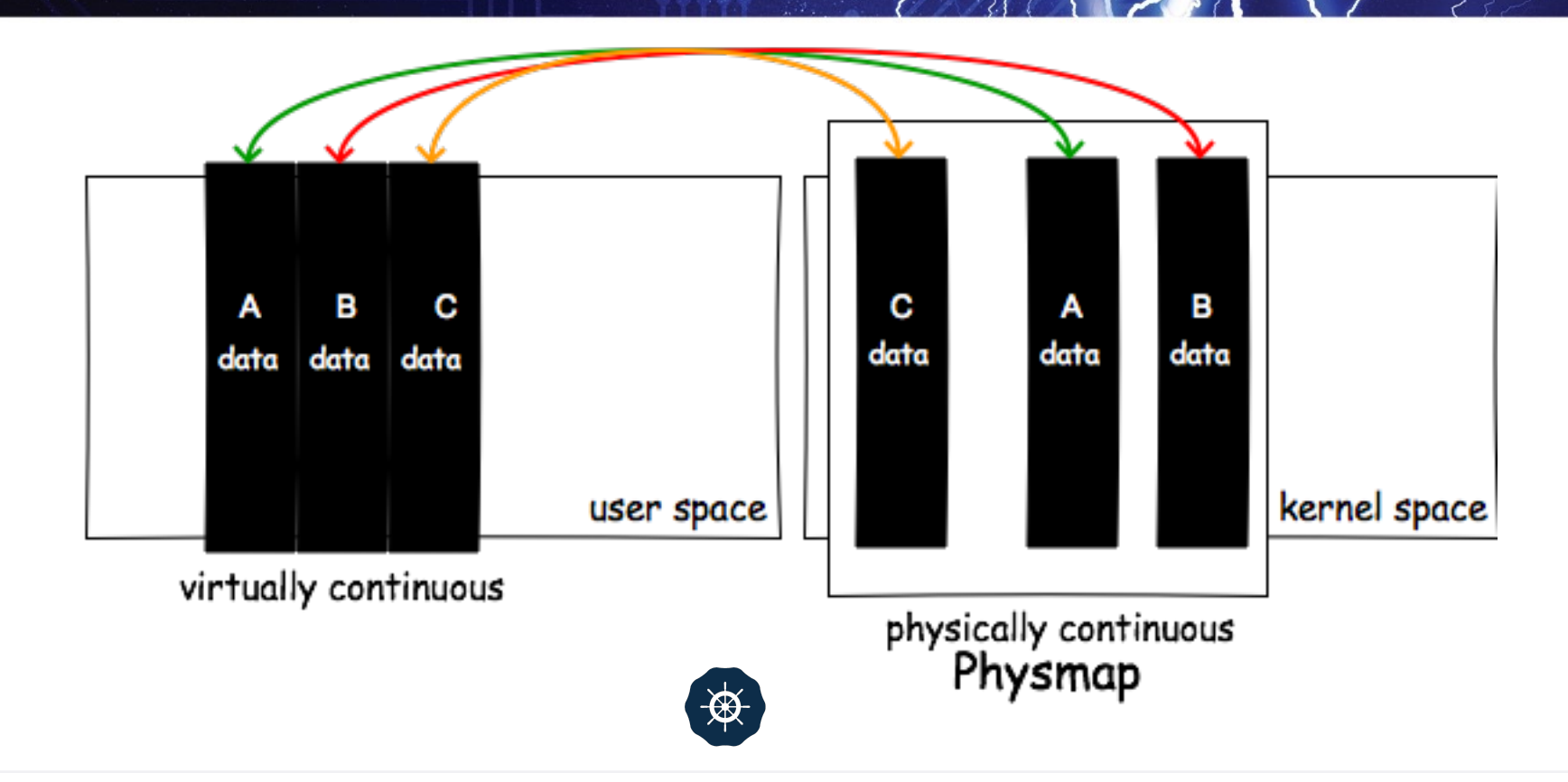

# THE RETURN OF PHYSMAP

**Physmap, the direct-mapped memory, is memory in the kernel which would directly map the memory in the user space into the kernel space.** 

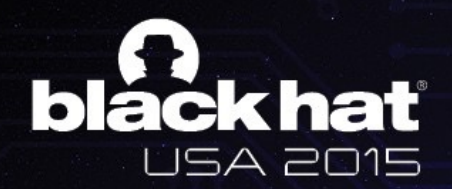

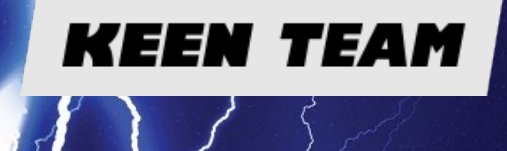

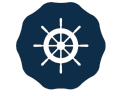

# THE RETURN OF PHYSMAP

#### **Again, based on the natural weakness of the system: MEMORY REUSE**

- **How to create:** iteratively **mmap()** in user space
- Data control: fully user-controlled (fill mmap()'ed area with our payload)
- **Physmap** with payload grows by occupying the free memory in the kernel

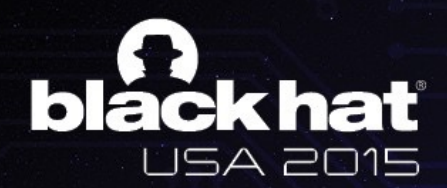

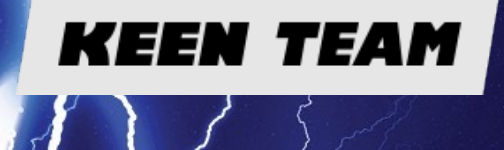

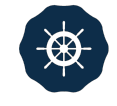

# THE RETURN OF PHYSMAP

**With physmap, we are able to exploit UAF in the kernel regardless of what vulnerable object is**

- **Size control:**
- Large enough to fill any freed memory in the theoretically

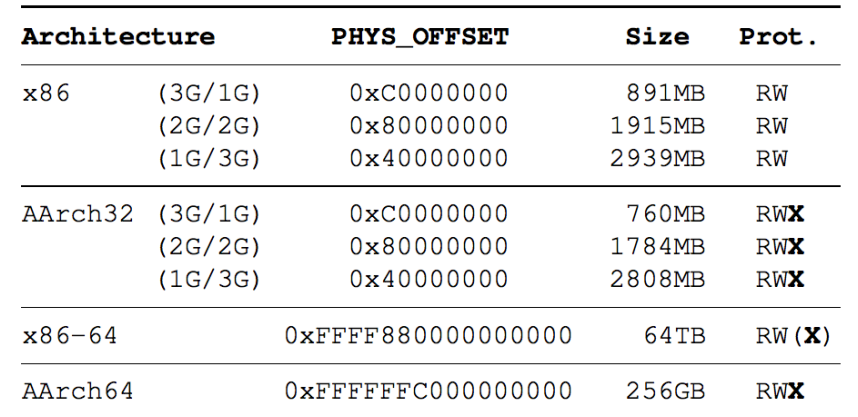

Table 1: physmap characteristics across different architectures (x86, x86-64, AArch32, AArch64).

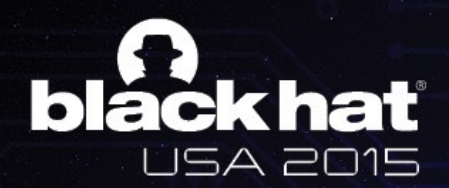

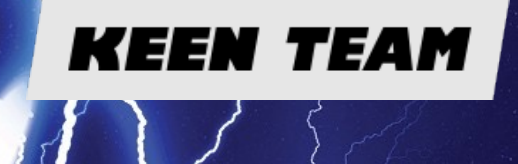

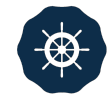

### INITIAL PLAN

#### **Achieve kernel spraying through user space spraying**

- **• 1.** Allocate a large number of ping socket objects and then free all of them by triggering the bug.
- **•** 2. Iteratively call mmap() in the user program and fill the **area.**
- **Hope the memory collision** will happen?

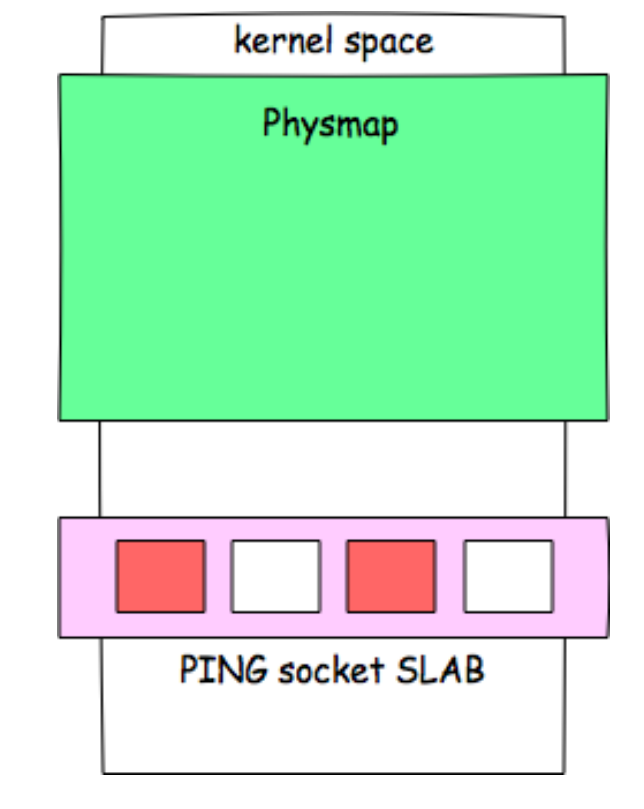

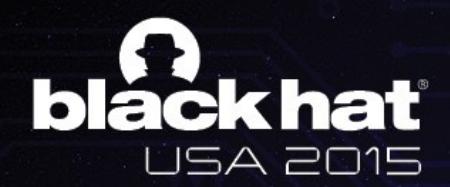

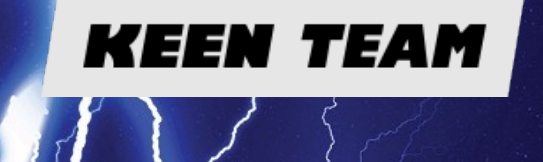

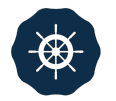

## RELIABILITY

### **Universal Solution #2**

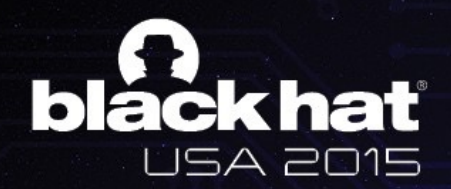

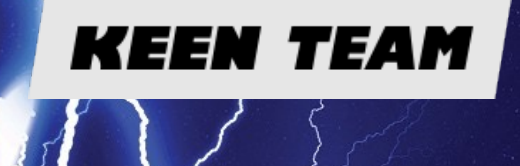

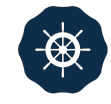

## RELIABLE MEMORY COLLISION

**Make PING socket objects and physmap overlapped ;)**

- **Spray PING socket objects**
- **•** In each step, every 500 PADDING PING objects
	- **Make our PING socket objects appear everywhere in kernel space**
- **1 TARGET PING objects** 
	- **• Used to pwn**

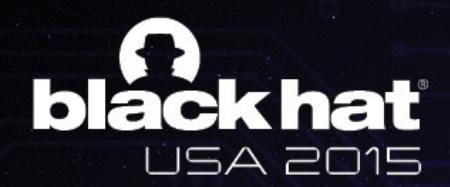

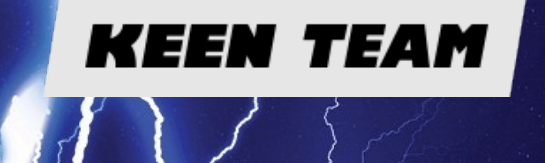

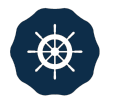

## CREATE LEAK

**Universal Solution #3**

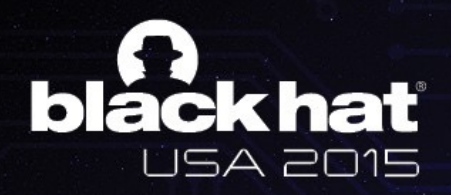

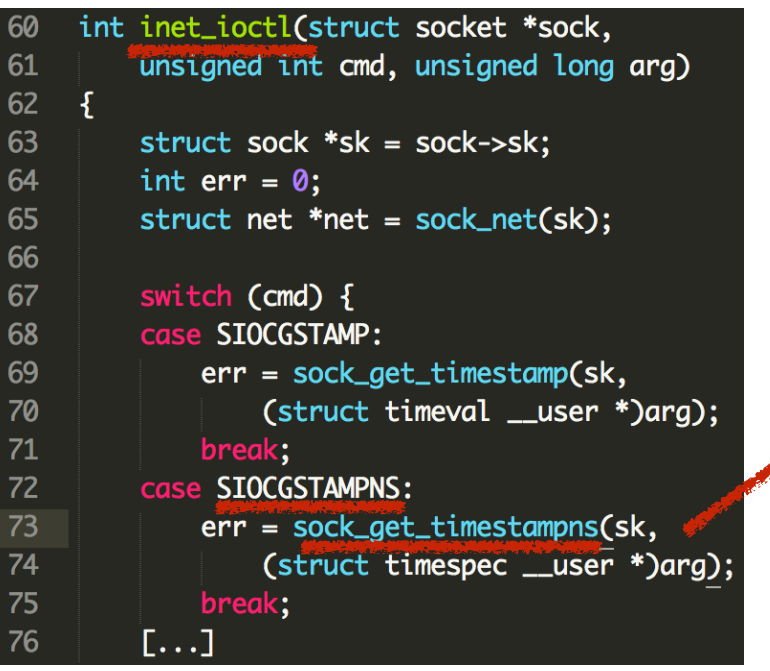

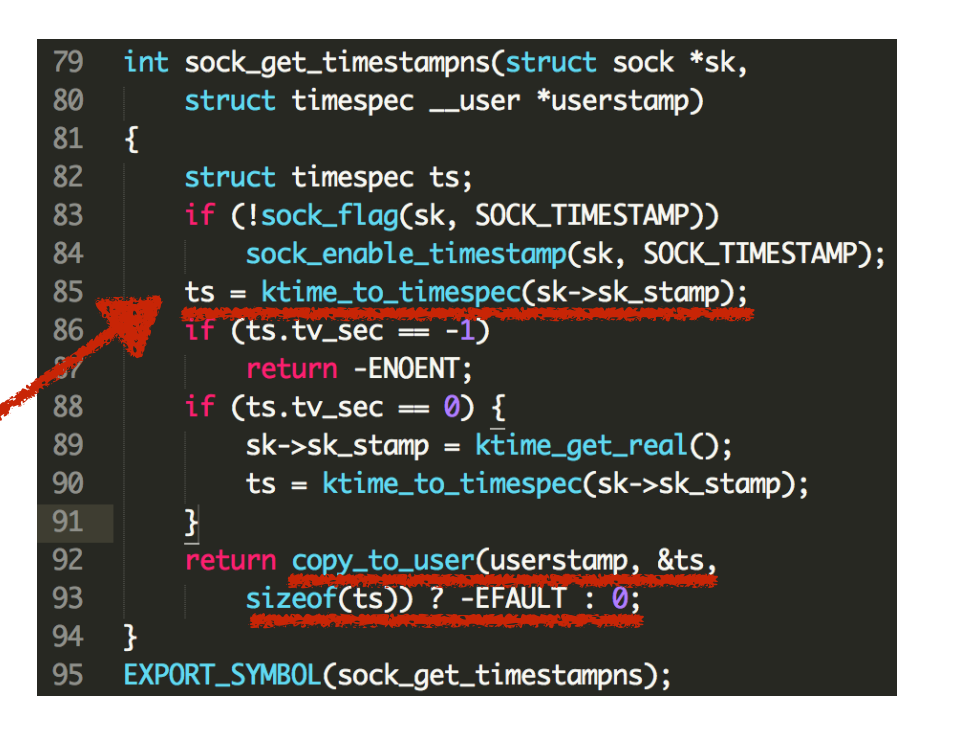

# HATE TO THROW A DICE

**Find an info leak to know whether our targeting PING socket object has already been covered by physmap or not**

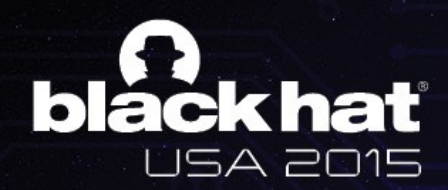

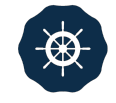

#### **Notice: certain adjustment and optimization in practical root tool**

- Allocate hundreds of PING socket objects in group.
	- **Every 500 padding objects with 1 targeting object considered as a vulnerable one.**
- **Free padding PING socket objects normally by calling close()**
- **• •** Free targeting PING socket objects by triggering the bug
	- **• Such de-alloca6on generates large pieces of free memory for physmap**
- **Iteratively call mmap()** in user space and fill the areas
	- **• Payload + magic number for re-filling checking**
- **•** Iteratively call ioctl() on targeting PING socket objects
	- *ioctl()* returns magic number? Done.
	- **•** Otherwise further physmap spraying is needed.

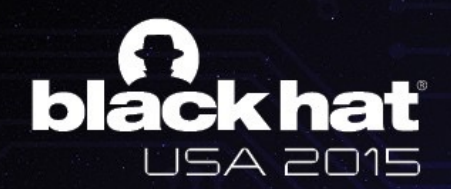

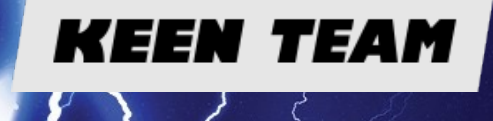

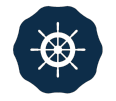

# UNLEASH KERNEL UAF

**separated allocation AND multi-core/thread AND incontrollable creation and content**

- A generic memory collision model in Linux **kernel** 
	- **Solve several difficulties when exploiting kernel use-after-frees**
- **Hard to mitigate due to kernel's inherent property**

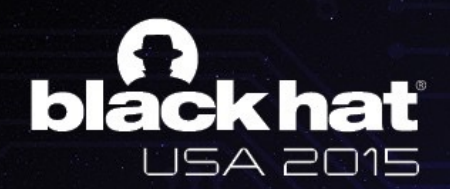

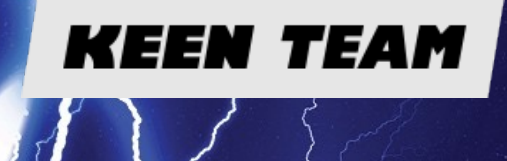

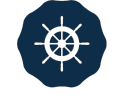

# PC CONTROL

**Now we have full control of the content of a freed PING object with the corresponding dangling fd in our hand**

- **User:** just close(fd)
- **•** Kernel: inet release called
	- *'***vftable': sk->sk\_prot**
	- **Set sk\_prot as a** mapped virtual address **in user space**
- **•** Return to user land shellcode

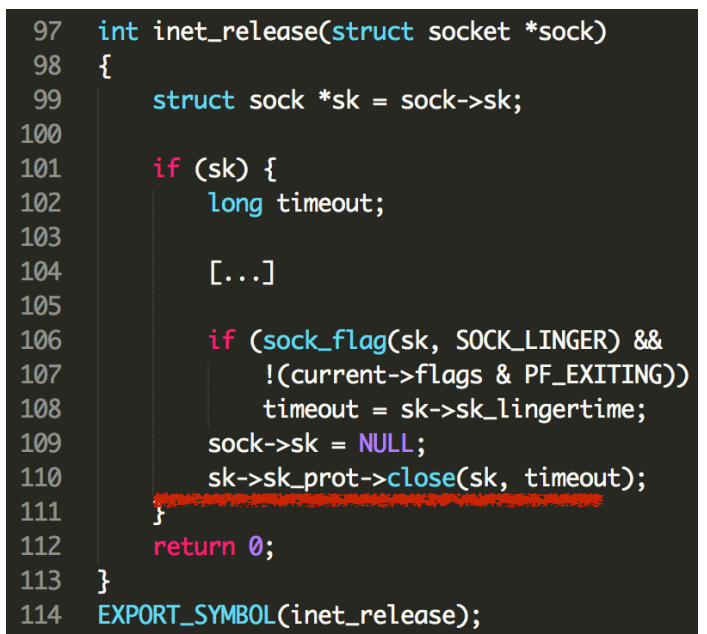

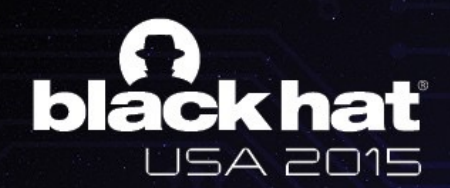

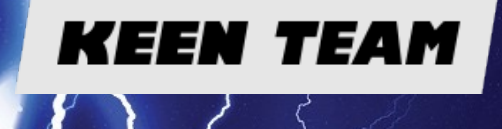

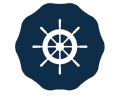

# WHAT DOES SHELLCODE DO

**Geohot taught us again in Towelroot**

- **Leak kernel stack address** 
	- **Get thread\_info address**
- **Change addr\_limit to 0**
- **•** Achieve kernel arbitrary read/write through pipe

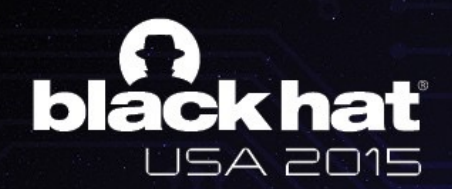

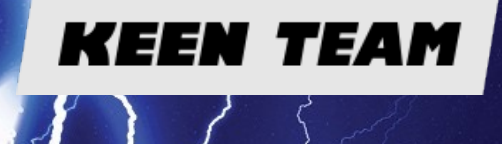

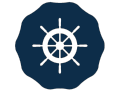

# WHAT ABOUT 64BIT DEVICES

**Don't count your chickens before they hatch.** 

**Our goal is to root whatever devices of whatever brands.**

- **Bug existed? YER**
- **• LIST\_POISON2?** 
	- **Still Ox200200 which can be mapped**
- **Memory collision with phsymap? YEAN**
- **•** Return to shellcode in user space?  $N_0$ !

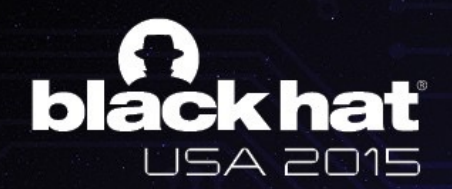

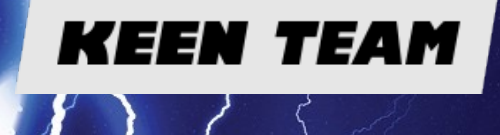

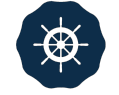

# OOPS! PXN APPLIED.

**PXN prevents userland execution from kernel** 

- **Return to physmap? NX ;(**
- **ROP** comes on stage

PIURN Orientid PROGRAMMing

- **• Two steps** 
	- **First step: leak kernel stack address**
	- **<u>Second step: change addr\_limit to 0</u>**
- **• Hardcoded addresses of gadgets ;(**

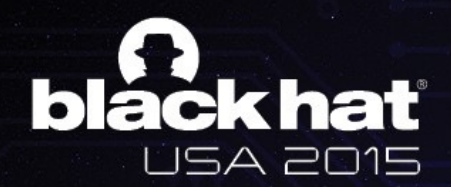

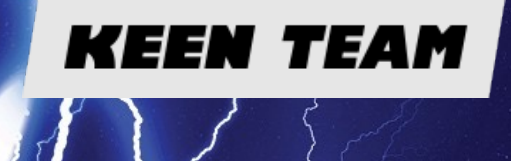

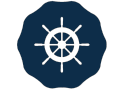

# ROP TIPS

**In fact we prefer JOP (Jump-Oriented Programming)**

- **•** Avoid stack pivoting in kernel which brings uncertainty
- Make full use of current values of the registers
	- **X29** stores SP value on 64bit devices
- **•** High 32bits of kernel addresses are the same
	- **Philter 10 Conduct 10 Milter 20 Year 10 Weights**
- **• Work hard to find cool gadgets** 
	- **One GOD gadget does both leaking and overwriting in some ROMs**

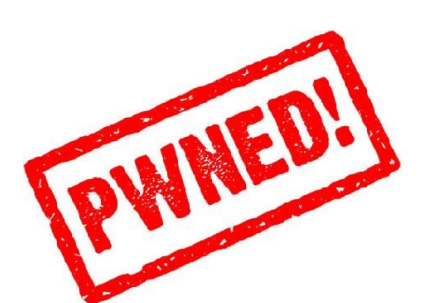

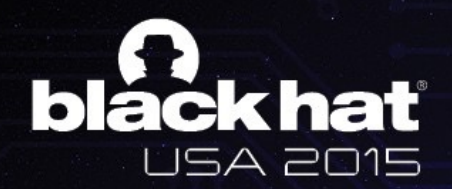

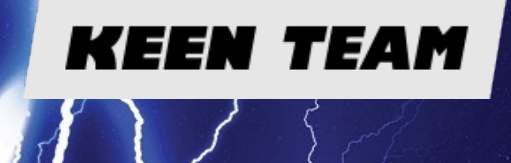

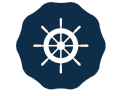

# CONCLUSION

#### **Victory!**

- **Root most popular Android devices on market** 
	- **Android version >= 4.3**
- **•** First 64bit root case in the world as known
	- **96 & S6 Edge root**
- **• DEMO ;)**

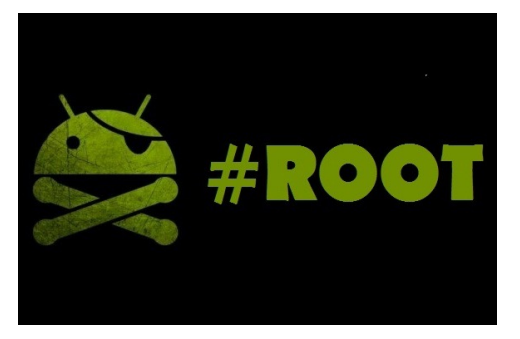

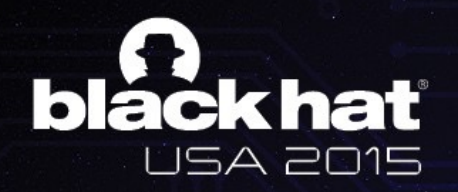

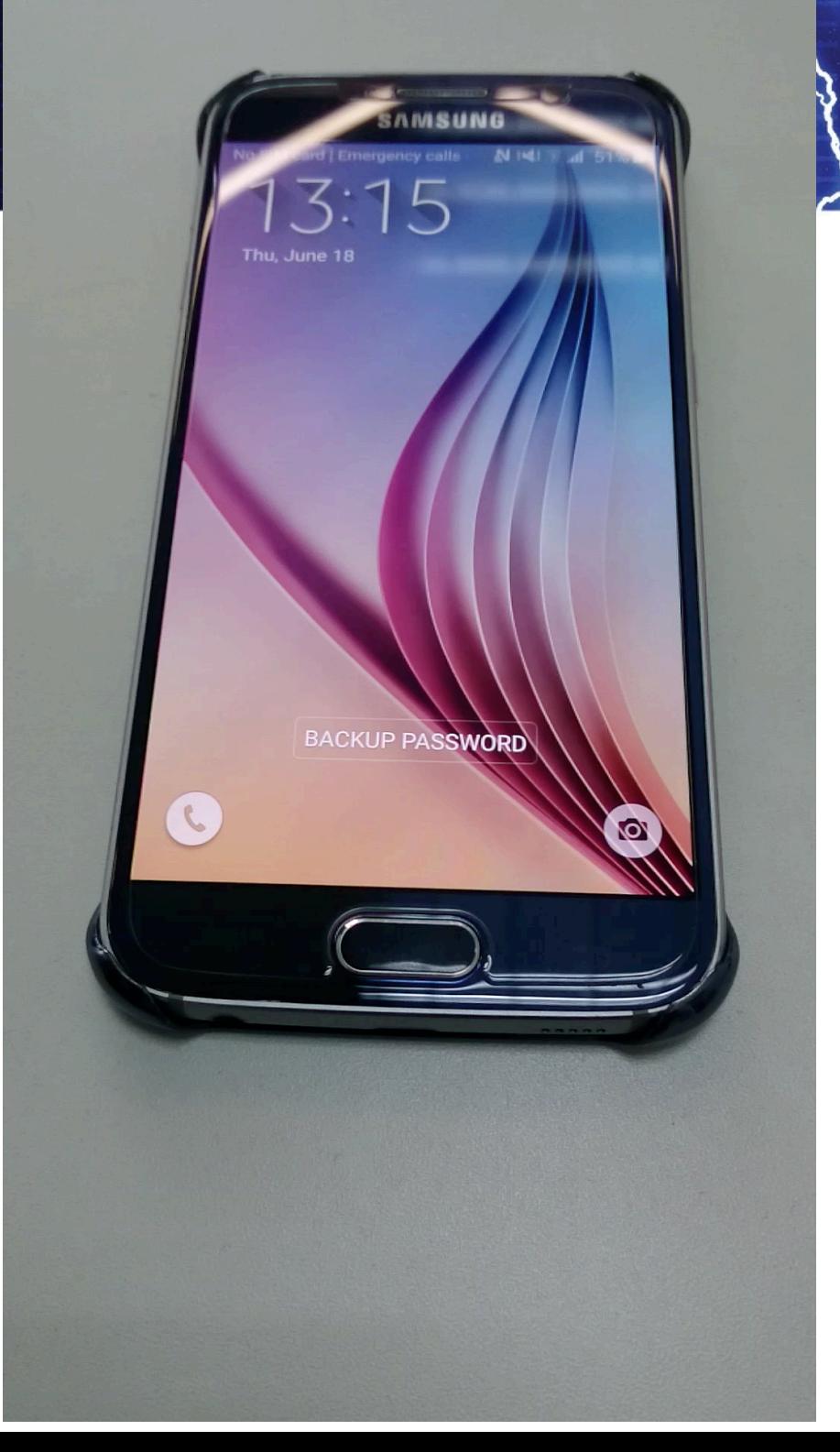

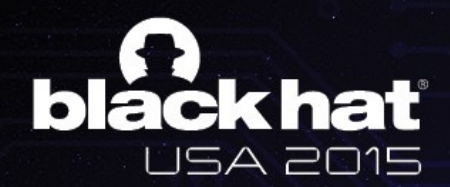

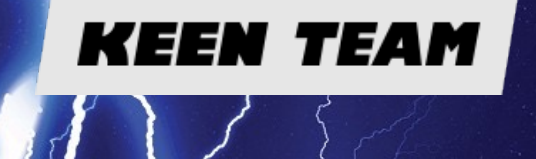

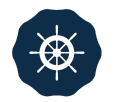

# PART IV

**Future**

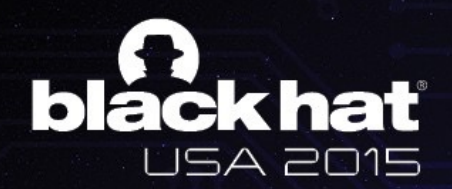

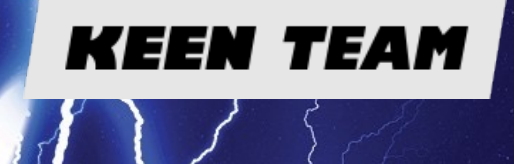

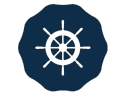

## FUTURE

**64bit devices could be more secure**

- **LIST\_POISON2** in 64bit Android kernel
	- **• 0x200200 Set as 0xDEAD000000000000**
- **Prevent memory collision with physmap** 
	- **Enough virtual address space there**
- **• KASLR**
- **Days become harder for linux kernel pwners** 
	- **Where there is a will there is a way**

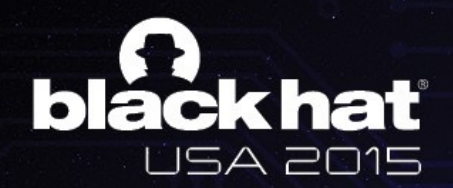

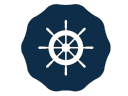

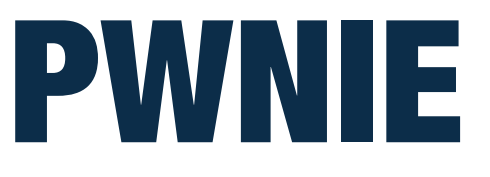

- **In this paper, 3 pwnies nominations were leveraged.** 
	- **• Wu Shi - Finding CVE-2015-3636**
	- **Universal Root Privilege escalation**
	- **ret2dir Exploitation technique**

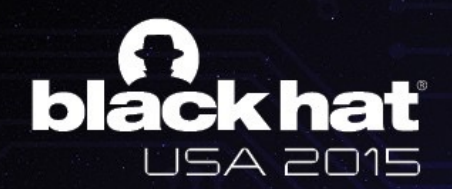

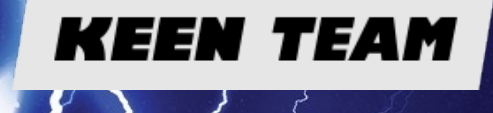

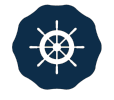

# ACKNOWLEDGEMENT

#### **Thanks for contributions and inspirations**

- **• wushi • jfang • Liang Chen • Slipper** 
	- **• LeoC**

**• Peter**

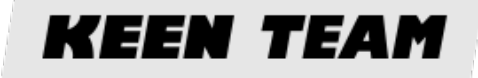

**Pictures in the slide come from Google**

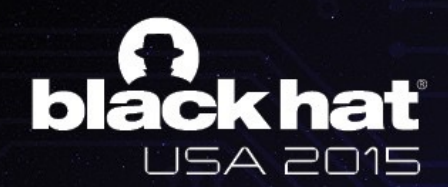

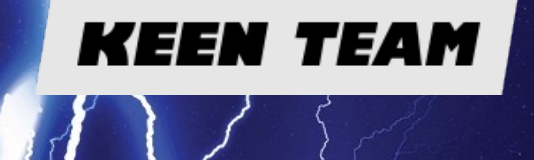

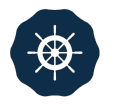

# THANK YOU

**Wen Xu** 

**@antlr7** 

**[hotdog3645@gmail.com](mailto:hotdog3645@gmail.com)**

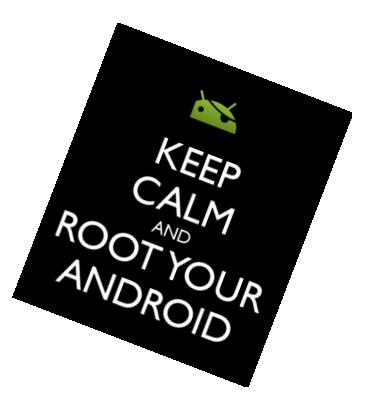